# A Journey Through julia

#### A DYNAMIC AND FAST LANGUAGE

THIBAUT CUVELIER 17 NOVEMBER, 2016

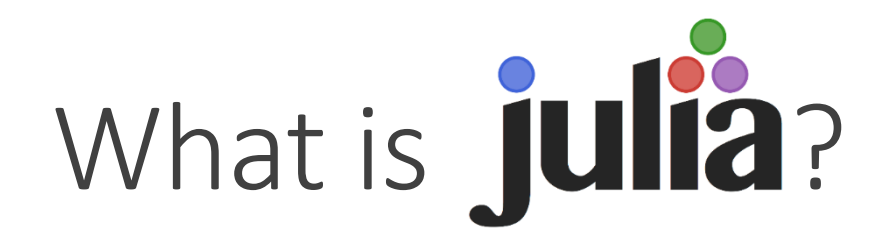

- A programming language
	- For scientific computing first: running times are important!
	- But still dynamic, "modern"… and extensible!
- •Often compared to MATLAB, with a similar syntax…
	- … but much faster!
		- … without the need for compilation!
	- … with a large community!
	- … and free (MIT-licensed)!

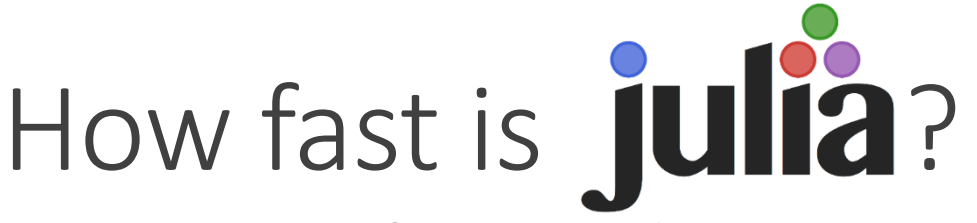

Comparison of run time between several languages and C

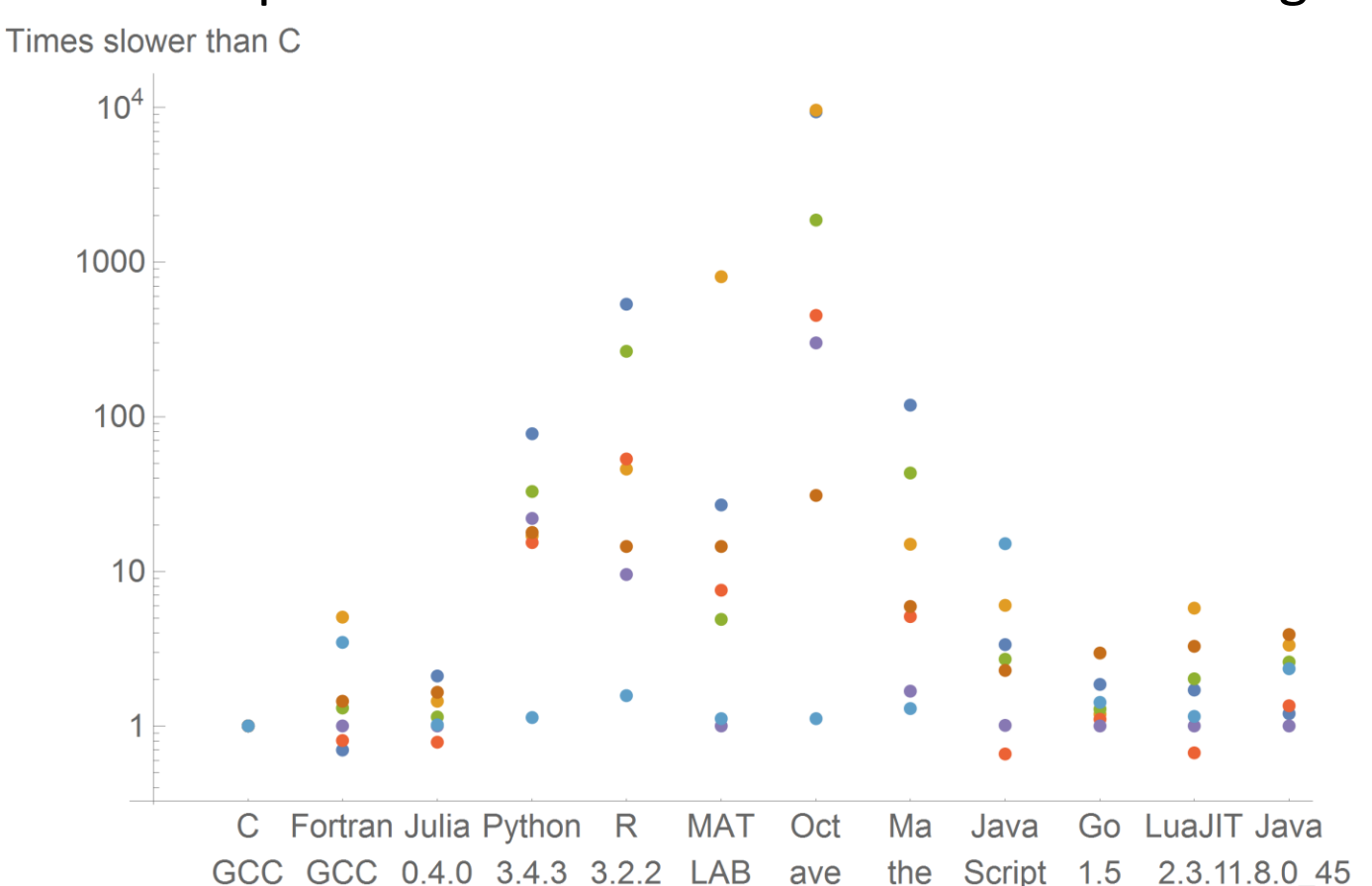

2015b 4.0.0

V<sub>8</sub>

 $3.28.$ 

10.2.0 71.19

ma

tica

 $5.1.1$   $5.1.1$ 

with

**NumPy** 

 $1.9.2$ 

- Fibonacci
- Parse integer  $\bullet$
- Quick sort  $\bullet$
- Mandelbrot  $\bullet$
- Compute  $\pi$  with sum ٠
- Random matrix statistics  $\bullet$
- Random matrix multiply

Data: http://julialang.org/benchmarks/

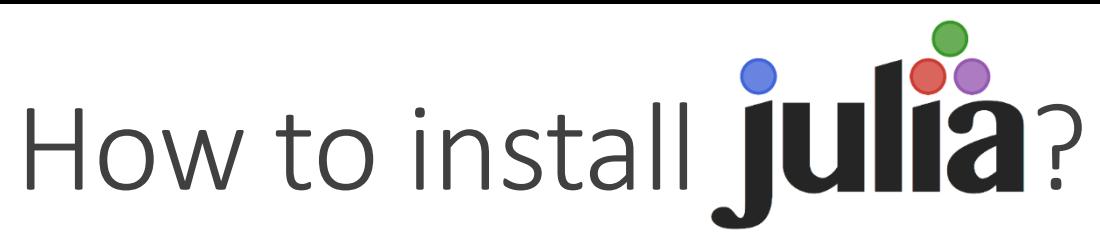

• Website:<http://julialang.org/>

#### • IDEs?

- [Juno: Atom with Julia extensions](http://junolab.org/)
	- Install Atom: <https://atom.io/>
	- Install Juno: in Atom, **File > Settings > Install**, search for **uber-juno**
- [JuliaDT: Eclipse with Julia extensions](https://github.com/JuliaComputing/JuliaDT)

- Notebook environment?
	- IJulia (think IPython)

## Notebook environment

- The default console is not the sexiest interface
	- The community provides better ones!

- **Purely online**, free: JuliaBox
	- <https://juliabox.com/>
- Offline, based on Jupyter (still in the browser): IJulia
	- Install with:

```
julia> Pkg.add("IJulia")
```
◦ Run with:

julia> using IJulia; notebook()

## Contents of this presentation

- Core concepts
- Julia community
- Plotting
- Mathematical optimisation
- Data science
- Parallel computing
	- Message passing (MPI-like)
	- Multithreading (OpenMP-like)
	- GPUs
- Concluding words

## Core concepts

## What makes Julia dynamic?

- Dynamic type system with type inference
	- Multiple dispatch (see later)
	- But static typing is preferable for performance
- Macros to generate code on the fly
	- See later
- Garbage collection
	- Automatic memory management
	- No destructors, memory freeing
- Shell (REPL)

## Function overloading

- A function may have multiple implementations, depending on its arguments
	- One version specialised for integers
	- One version specialised for floats
	- Etc.

- In Julia parlance:
	- A **function** is just a name (for example, +)
	- A **method** is a "behaviour" for the function that may depend on the types of its arguments
		- $\circ$  +(::Int, ::Int)
		- +(::Float32, ::Float64)
		- +(::Number, ::Number)
		- $\circ$  +(x, y)

## Function overloading: multiple dispatch

- All parameters are used to determine the method to call
	- C++'s virtual methods, Java methods, etc.: **dynamic** dispatch on the first argument, **static** for the others
	- Julia: **dynamic** dispatch on **all** arguments
- Example:
	- Class Matrix, specialisation Diagonal, with a function add()
	- m.add(m2): standard implementation
	- m.add(d): only modify the diagonal of m
	- What if the type of the argument is dynamic? Which method is called?

## Function overloading: multiple dispatch

• What does Julia do?

- The user defines methods:
	- add(::Matrix, ::Matrix)
	- add(::Matrix, ::Diagonal)
	- add(::Diagonal, ::Matrix)
- When the function is called:
	- All types are **dynamically** used to choose the right method
	- Even if the type of the matrix is not known at compile time

### Fast Julia code?

• First: Julia compiles the code before running it (JIT)

• To fully exploit multiple dispatch, write **type-stable** code

- Multiple dispatch is slow when performed at run time
- A variable should keep its type throughout a function
- If the type of a variable is 100% known, then the method to call is too
	- All code goes through JIT before execution

### Object-oriented code?

- Usual syntax makes little sense for mathematical operations
	- +(::Int, ::Float64): belongs to Int or Float64?
- Hence: syntax very similar to that of C ◦ f(o, args) instead of o.f(args)

- However, Julia has:
	- A type hierarchy, including **abstract** types
	- Constructors

# Community and packages

## A vibrant community

- Julia has a large community with many extension packages available:
	- For plotting: Plots.jl, Gadfly, Winston, etc.
	- For graphs: Graphs.jl, LightGraph.jl, Graft.jl, etc.
	- For statistics: DataFrames.jl, Distributions.jl, TimeSeries.jl, etc.
	- For machine learning: JuliaML, ScikitLearn.jl, etc.
	- For Web development: Mux.jl, Escher.jl, WebSockets.jl, etc.
	- For mathematical optimisation: JuMP.jl, Convex.jl, Optim.jl, etc.

• A list of all **registered** packages:<http://pkg.julialang.org/>

#### Package manager

- How to install a package? julia> Pkg.add("PackageName")
	- No .jl in the name!
- Import a package (from within the shell or a script):

julia> import PackageName

• How to remove a package?

julia> Pkg.rm("PackageName")

- All packages are hosted on GitHub
	- Usually grouped by interest: JuliaStats, JuliaML, JuliaWeb, JuliaOpt, JuliaPlots, JuliaQuant, JuliaParallel, JuliaMaths…
	- See a list at <http://julialang.org/community/>

## Plots

## Creating plots: Plots.jl

- Plots.jl: an interface to multiple plotting engines (e.g. GR or matplotlib)
- Install the interface and one plotting engine (GR is fast):

julia> Pkg.add("Plots") julia> Pkg.add("GR") julia> using Plots

• Documentation: <https://juliaplots.github.io/>

### Basic plots

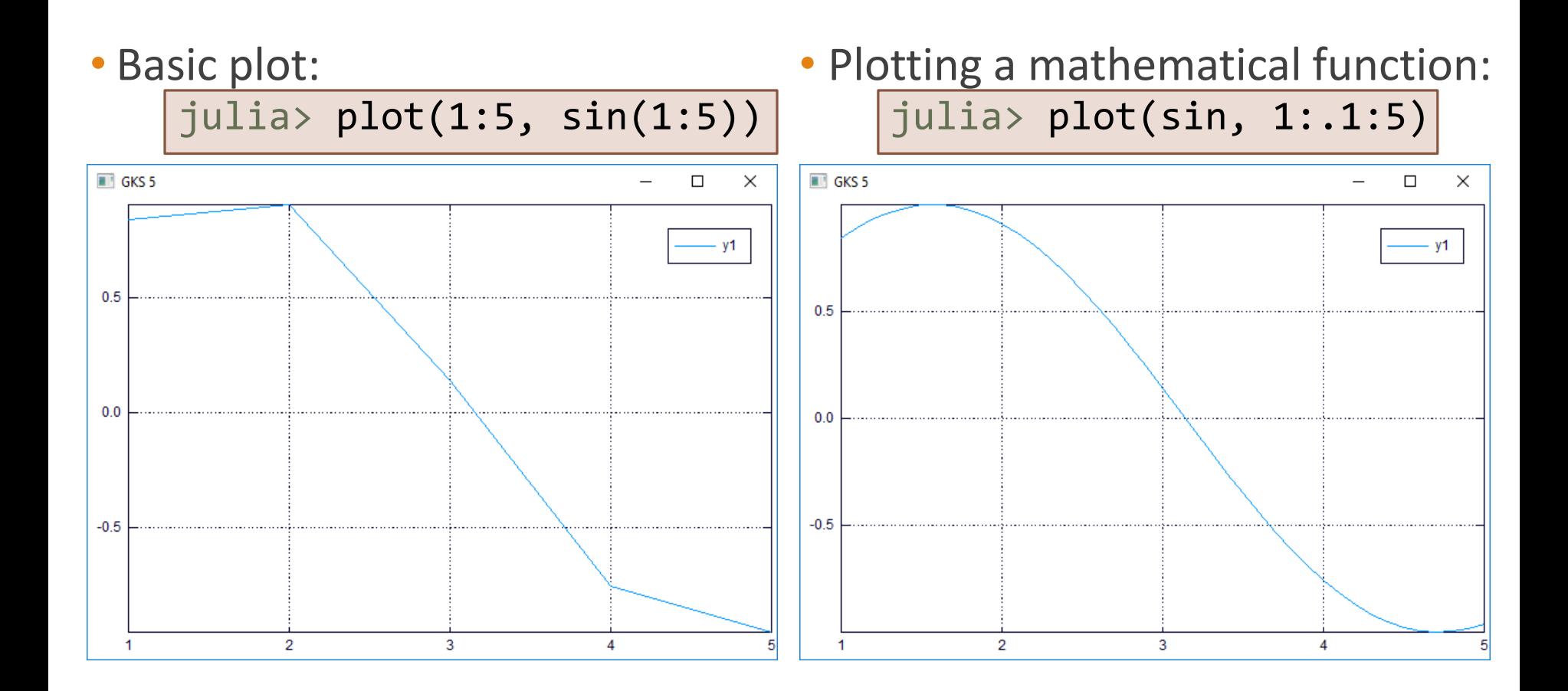

More plots

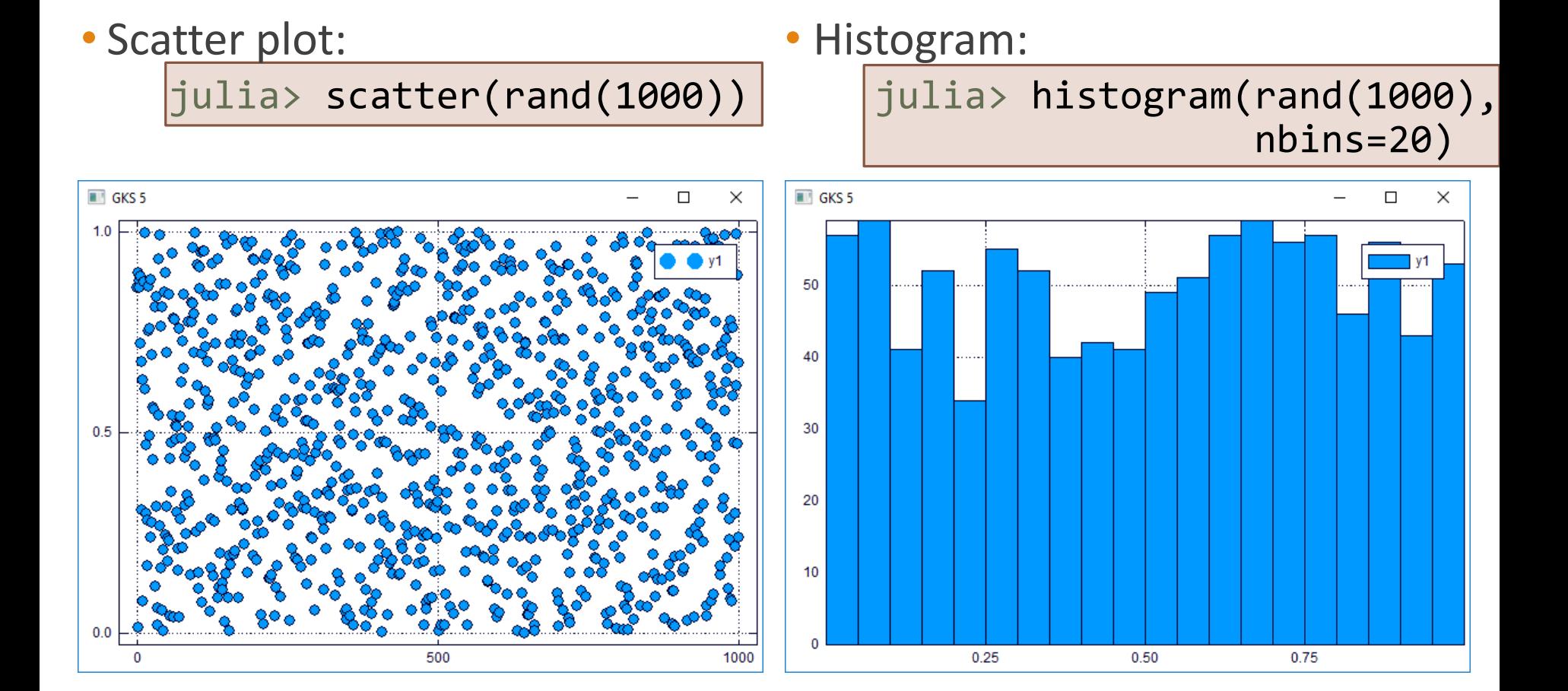

# Mathematical optimisation

AND MACROS!

### Mathematical optimisation: JuMP

- JuMP provides an easy way to translate optimisation programs into code
- First: install it along with a solver

julia> Pkg.add("JuMP") julia> Pkg.add("Cbc") julia> using JuMP

```
\max x + ys.t. 2x + y \le 80 \leq x \leq +\infty1 \leq y \leq 20
```
 $m = Model()$  $@variable(m, x > = 0)$  $@variable(m, 1 <= y <= 20)$ @objective(m, Max, x + y)  $@constant(m, 2 * x + y \leq 8)$ solve(m)

#### Behind the nice syntax: macros

- Macros are a very powerful mechanism
	- Much more powerful than in C or C++!
- Macros are function
	- Argument: Julia code
	- Return: Julia code
- They are the main mechanism behind JuMP's syntax
	- Easy to define DSLs in Julia!
	- Example: <https://github.com/JuliaOpt/JuMP.jl/blob/master/src/macros.jl#L743>
- How about speed?
	- JuMP is as fast as a dedicated compiler (like AMPL)
	- JuMP is much faster than Pyomo (similar syntax, but no macros)

## Data science

## Data frames: DataFrames.jl

• R has the data frame type: an array with named columns

df = DataFrame(N=1:3, colour= $[$ "b", "w", "b"

• Easy to retrieve information in each dimension:

```
df[:colour]
df[1, :]
```
- The package has good support in the ecosystem
	- Easy plot with Plots.jl: just install StatPlots.jl, it just works
	- Understood by machine learning packages, etc.

## Data selection: Query.jl

- SQL is a nice language to query information from a data base: select, filter, join, etc.
- C# has a similar tool integrated into the language (LINQ)
- Julia too, with a syntax inspired by LINQ: Query.jl
- On data frames:

```
@from i in df begin
      @where i.N >= 2@select {i.colour}
      @collect DataFrame
end
```
## Machine learning

- Many tools to perform machine learning
- A few to cite:
	- [JuliaML](https://github.com/JuliaML/): generic machine learning project, highly configurable
	- [GLM](https://github.com/JuliaStats/GLM.jl): generalised linear models
	- [Mocha](https://github.com/pluskid/Mocha.jl): deep learning (similar to Caffe in C++)
	- [ScikitLearn](https://github.com/cstjean/ScikitLearn.jl): uniform interface for machine learning

# Parallel programming

#### MULTITHREADING

MESSAGE PASSING

ACCELERATORS

## Message passing

- Multiple machines (or processes) communicate over the network
	- For scientific computing: like MPI
	- For big data: like Hadoop (close to message passing)

- The Julia way?
	- Similar to MPI… but useable
	- Only one side manages the communication

## Message passing

- Two primitives:
	- $\circ$  r = @spawn: start to compute something
	- fetch(r): retrieve the results of the computation
	- Start Julia with julia -p 2 for two processes on the current machine
- Example: generate a random matrix on another machine (#2), retrieve it on the main node

$$
r = @spam 2 rand(2, 2)
$$
  
 fetch(r)

### Message passing: reductions

- Hadoop uses the map-reduce paradigm
- Julia has it too!

• Example: flip a coin multiple times and count heads

 $nheads = @parallel (+) for i in 1:500$ Int(rand(Bool)) end

## Multithreading

- New (and experimental) with Julia 0.5: multithreading
- Current API (not set in stone):
	- @Threads.threads before a loop
	- As simple as MATLAB's parfor or OpenMP!
- Add the environment variable JULIA\_NUM\_THREADS before starting Julia

```
Multithreading
```

```
\text{array} = \text{zeros}(20)@Threads.threads for i in 1:20
      array[i] = Threads.threadid()end
```
## GPU computing: ArrayFire.jl

- GPGPU is a hot topic currently, especially for deep learning
	- Use GPUs to perform computations
	- Many cores available (1,000s for high-end ones)
	- Very different architecture
- ArrayFire provides an interface for GPUs and other accelerators:
	- Easy way to move data
	- Premade kernels for common operations
	- Intelligent JIT rewrites operations to use as few kernels as possible
		- For example, linear algebra: **A b + c** in one kernel

• Note: CUDA offloading will probably be included in Julia <https://github.com/JuliaLang/julia/issues/19302> Similar to OpenMP offloading

## GPU computing

- Installation:
	- First install the ArrayFire library: <http://arrayfire.com/download/>
	- Then install the Julia wrapper: Pkg.add("ArrayFire")
	- Load it:

using ArrayFire

### GPU computing

• Ensure the OpenCL backend is used (or CUDA, or CPU): setBackend(AF\_BACKEND\_OPENCL)

• Send an array on the GPU:

a  $cpu = rand(Float32, 10, 10);$ a gpu = AFArray(a cpu); b  $gpu = AFArray(rand(Float32, 10, 10))$ ;

• Then work on it as any Julia array:  $c_gpu = a_gpu + b_gpu;$ 

• Finally, retrieve the results:

c cpu =  $Array(c\_gpu);$ 

## Concluding remarks

## And so… shall I use Julia?

- First drawback of Julia: no completely stable version yet
	- Syntax can still change (but not a lot)
	- Also for packages: nothing is really 100% stable

- Quite young: appeared in 2012
	- 0.5 in September 2016 (original plans: June 2016)
	- 0.6 in January 2017 (original plans: September 2016), 1.0 just after
- ... but likely to survive!
	- Enterprise backing the project: JuliaComputing
	- 7 books about Julia (5 in 2016)

Not ready for production... yet